## Augmented Reality: Making Your Classroom Come Alive!

<http://karenogen.weebly.com/my-presentations.html>

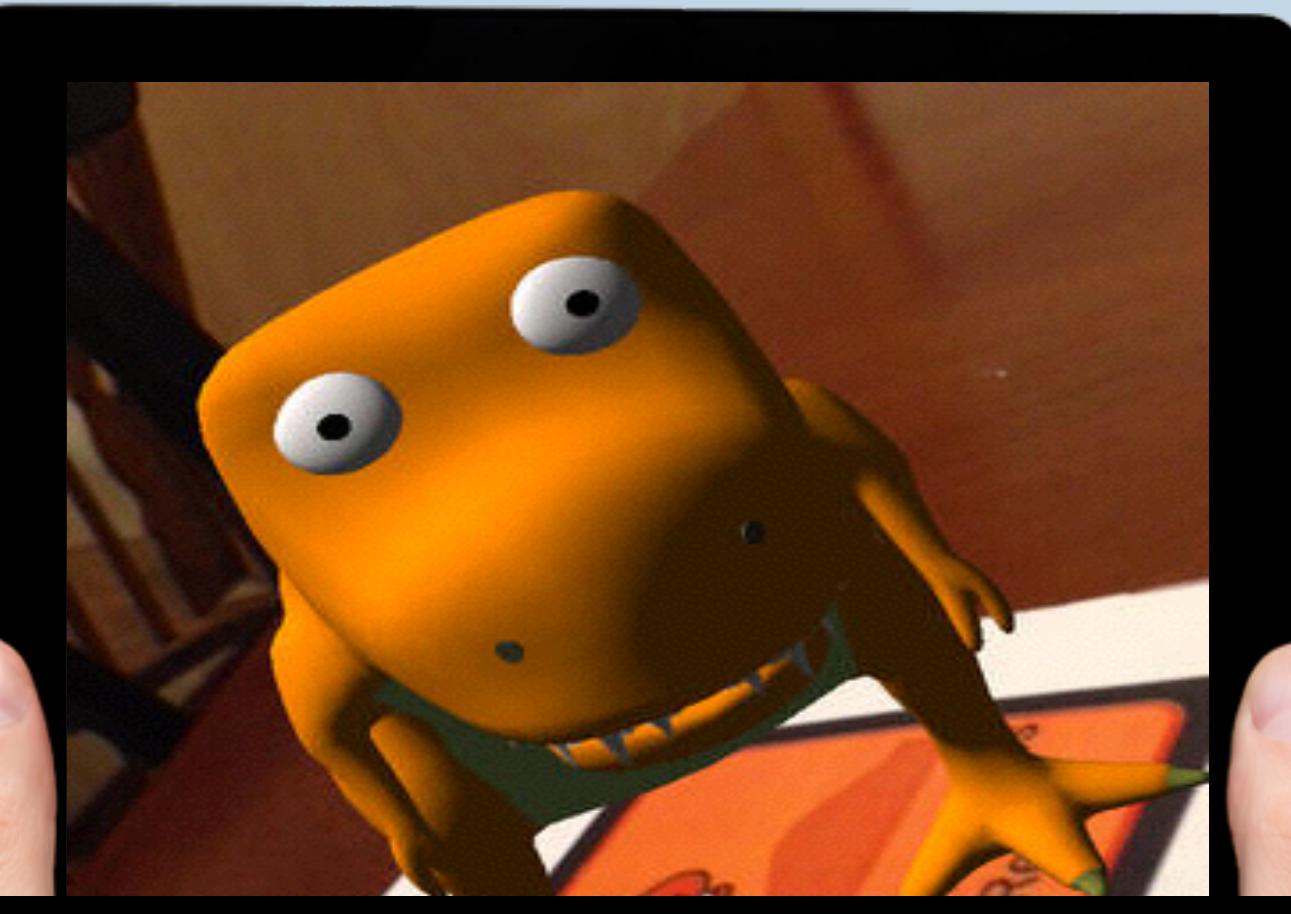

Karen Ogen @karenogen July 2015

## What is Augmented Reality? OR COde AR VIRtual Reality

- A code is scanned by a smart device.
- The code can link the user to various web sites or multimedia.

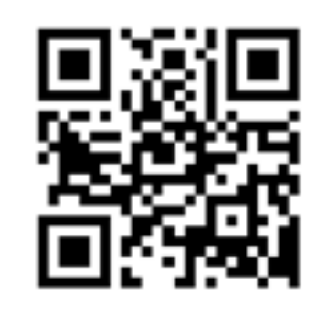

- A special AR marker, everyday item, or image can be used as a trigger.
- It superimposes 3-D or multimedia content into the real world.

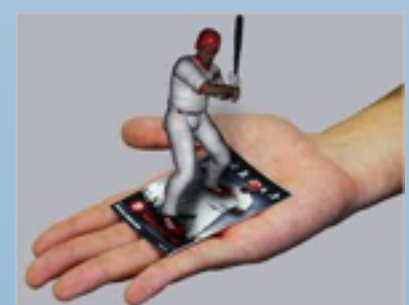

- User is totally immersed in the virtual environment.
- Some senses may be under control of the virtual system.

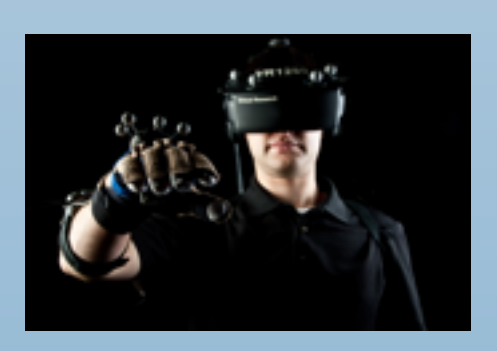

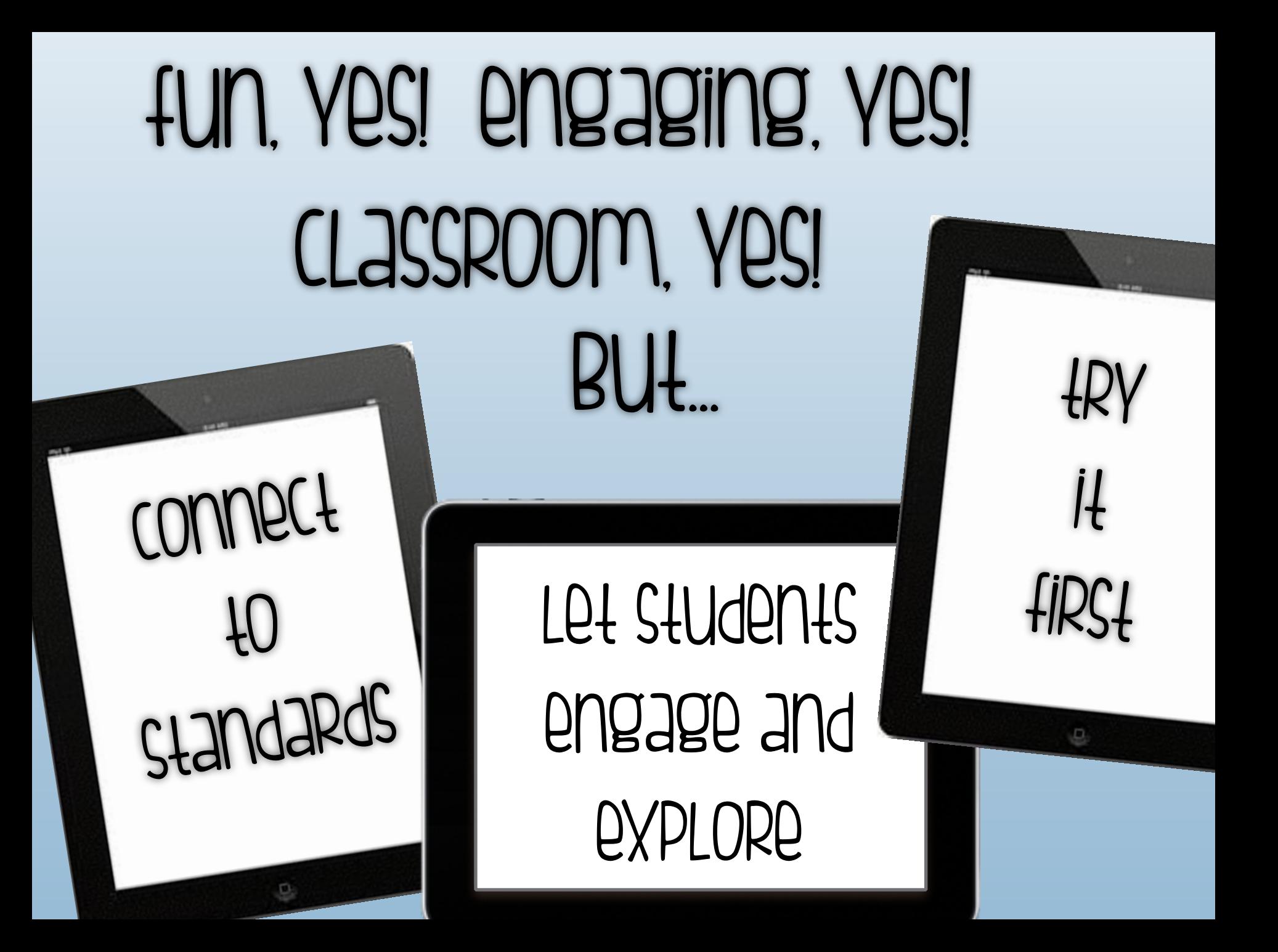

# Elements 4D

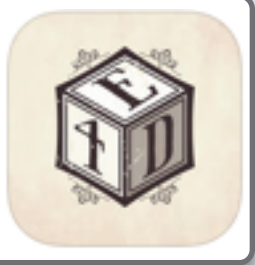

• chemistry • Properties of elements • combining elements

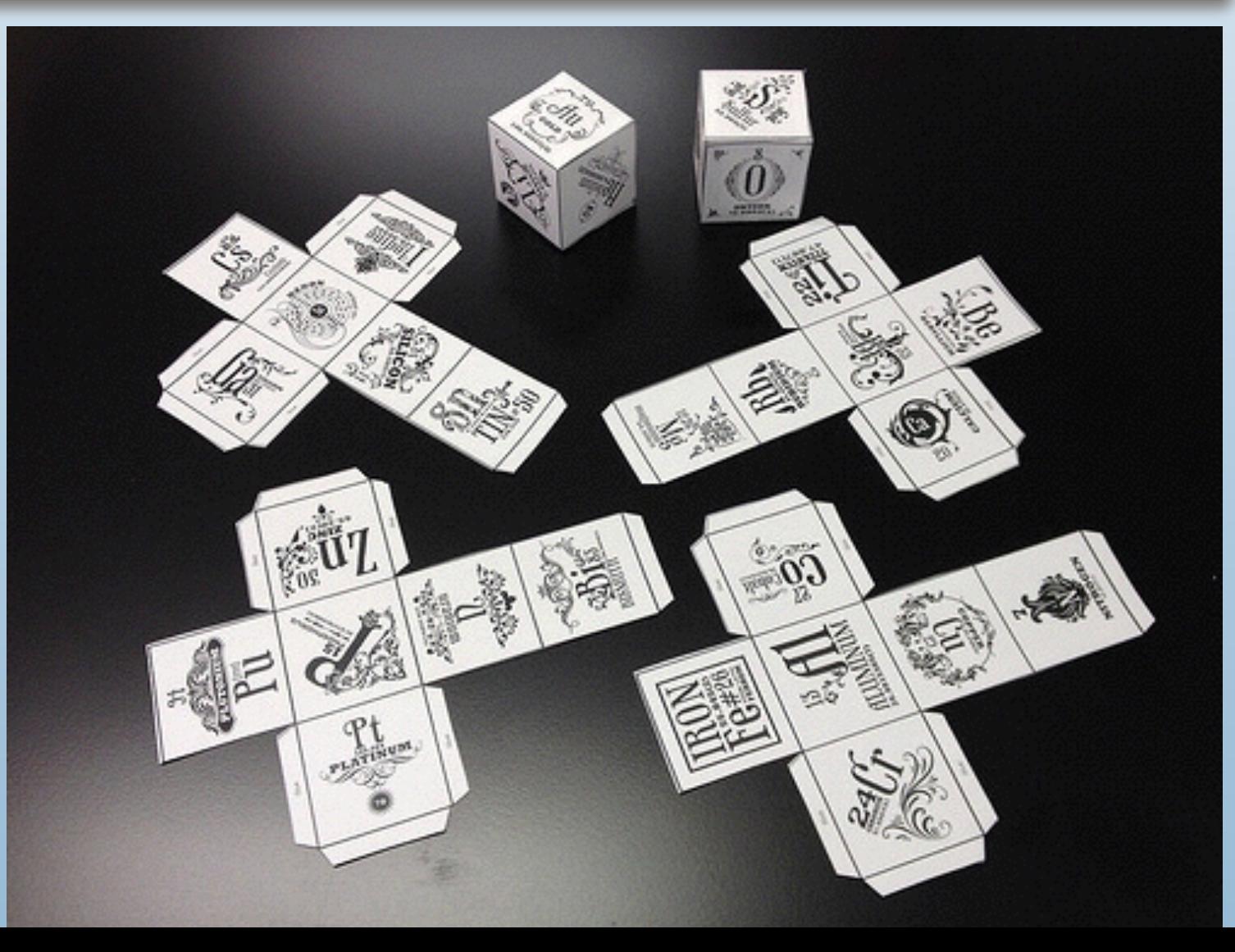

## anatomy 4D

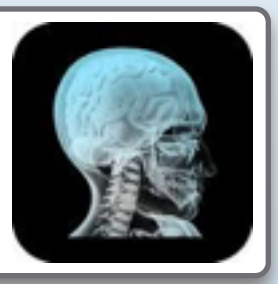

- science/health
- body systems • not for young students

## THE HUMAN BODY

WE COT THE BEAT Before each beat, your heart fills with blood. The muscle then contracts to squirt the blood along. An adult heart beats 60-80 times per minute.

## $60 - 80$

BEATS PER MINUTE

#### RIGHT VS. LEFT

Right-handed people live, on average, nine pears Annger than left-handed people do. The majority of the machines and tools we use on a daily basis are designed for those who are right handed, resulting in thousands of accidents and deaths each year.

#### MILES OF VESSELS

The human body has \$0,000 miles of blood vessels. The distance around the earth is about 25,000 miles, making the distance your blood vessels could travel if laid end to end more than 2x around the earth.

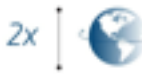

WET FEET

Feet have 500,000 sweat glands and can produce more than a pint of sweat a day.

..............

BRAIN POWER The brain operates on the same amount of power as a 10-wott light bulb, and generates as much energy as a small light bulb even when you're sleeping.

10w

**BREATHE IN** The surface area of a human lung is equal to a tennis court.

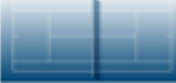

The large amount of surface area makes it easier for the exchange of oxygen and carbon dioxide to take place. and makes sure you stay properly oxygenated at all times.

#### "SMALL" INTESTINE

The largest internal organ is the small intestine. In fact, it's so long that it is actually four times as long os the overage adult is tall.

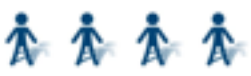

ANATOMY 4D NDAGRI

### THE HEART

#### HOSE VS. HAIR

Browse the heart has its own electrical impulse, it can prilinuaria largit avant artero populated from the body as long us it has an adequate supply of oragon

**BLECTRICALLY CHARGES** 

**Blood is actually a** 

*HEART POWER* 

pumped by the heart can vary over a wide

**Elers per minute** 

tional

The serie, the largest artery in the body, is almost the diameter of a parties how. Capitaries, on the other hand, are so small that it takes. ben of them to equal the thickness of a human hair

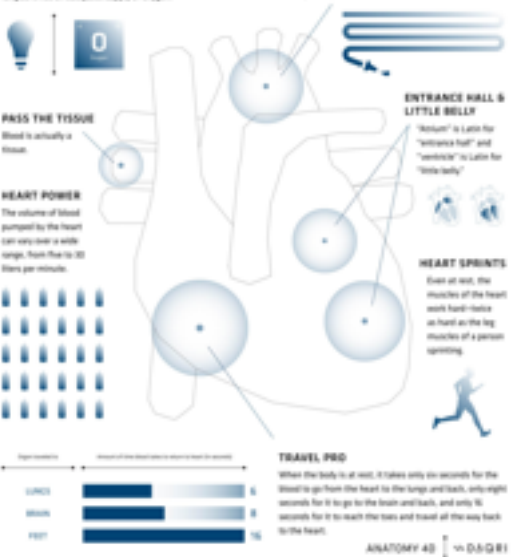

cally has sure for

the policy of the control and control and control and control of terchilage for the hart-tax line o longe for the

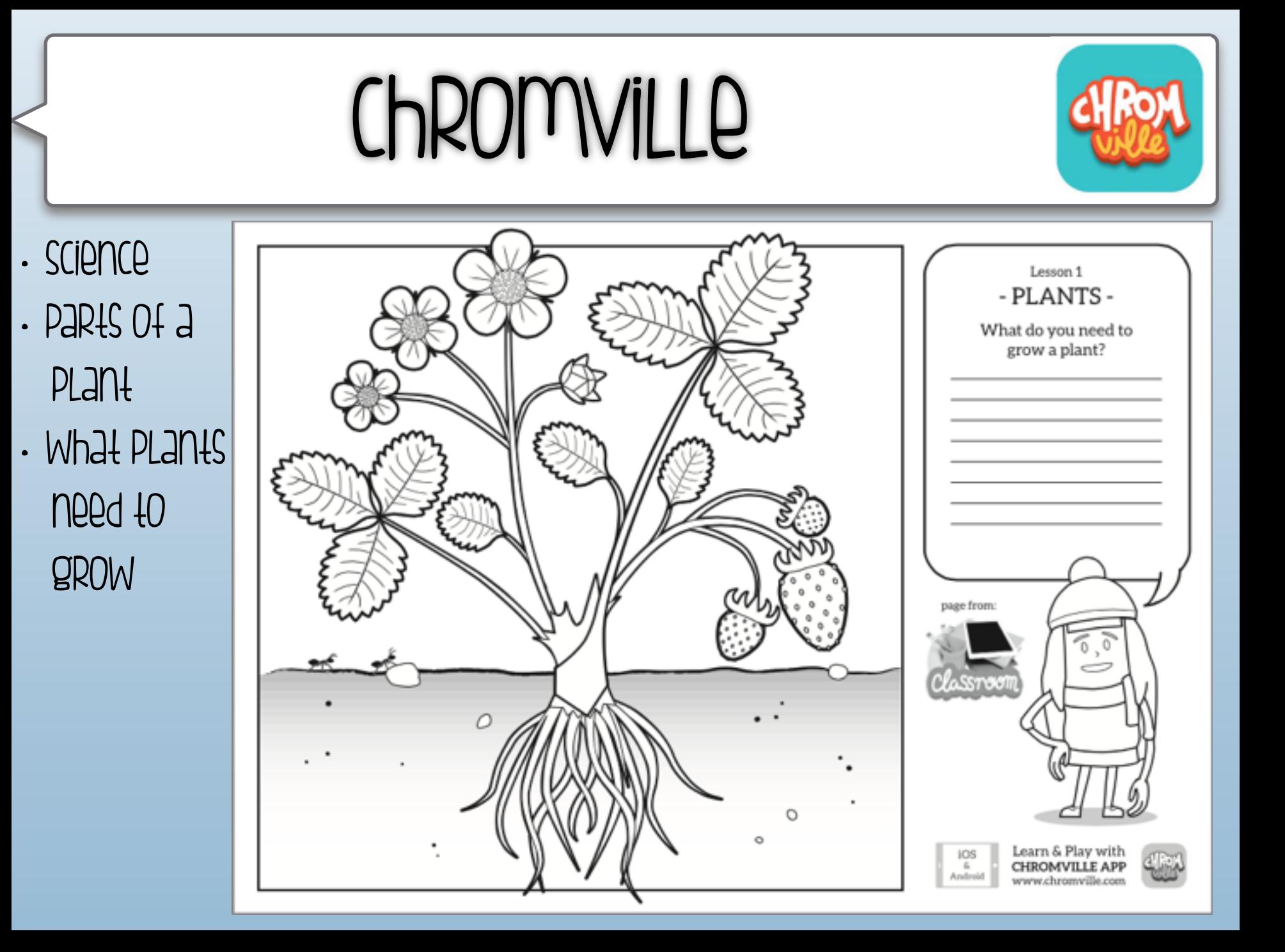

## popar planets 3d

- Science
- planet facts, and videos • see the planets all around you

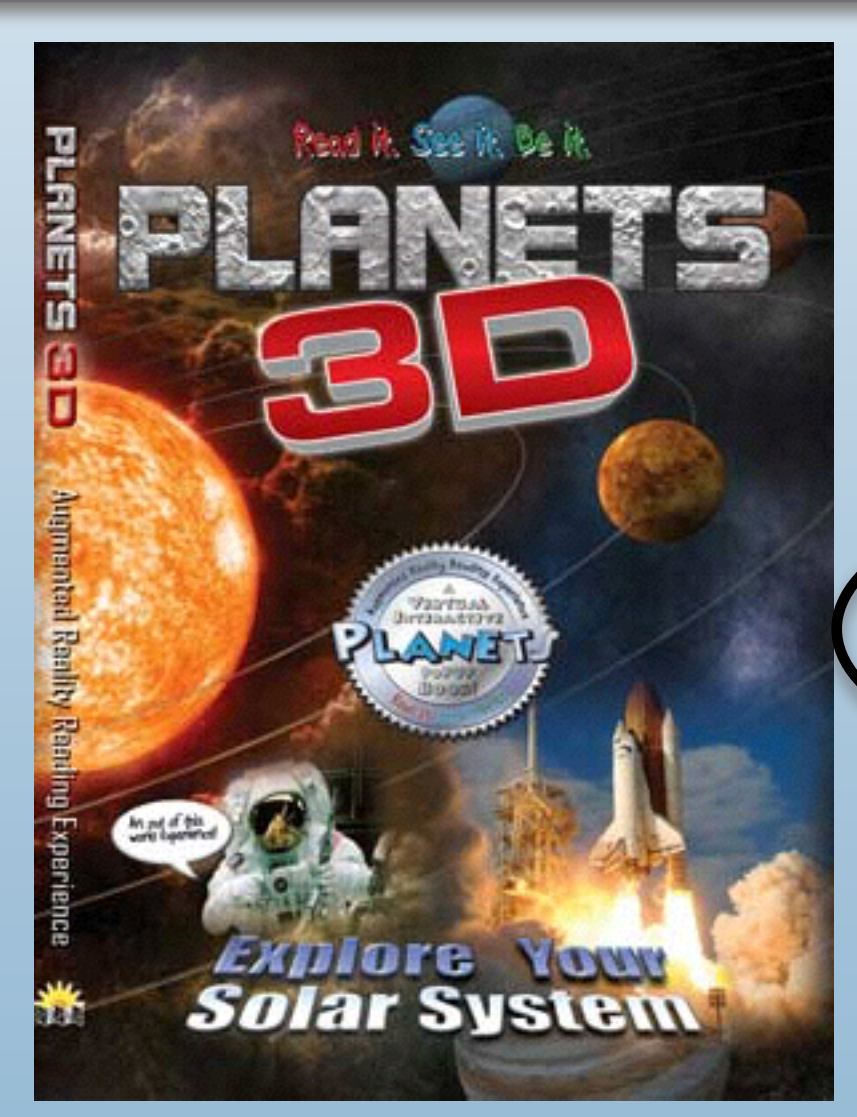

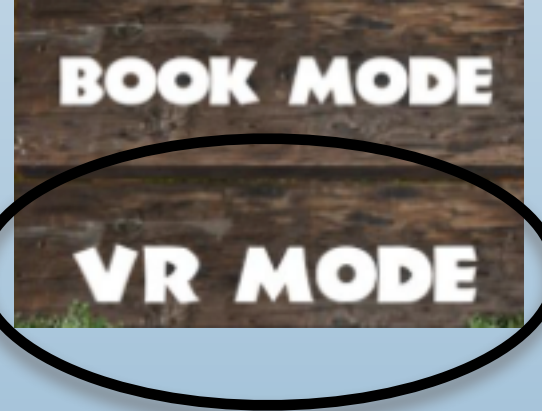

## zoo kazam

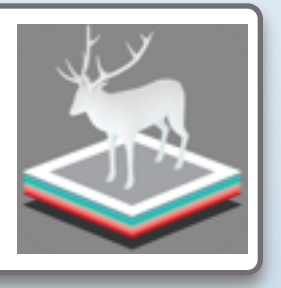

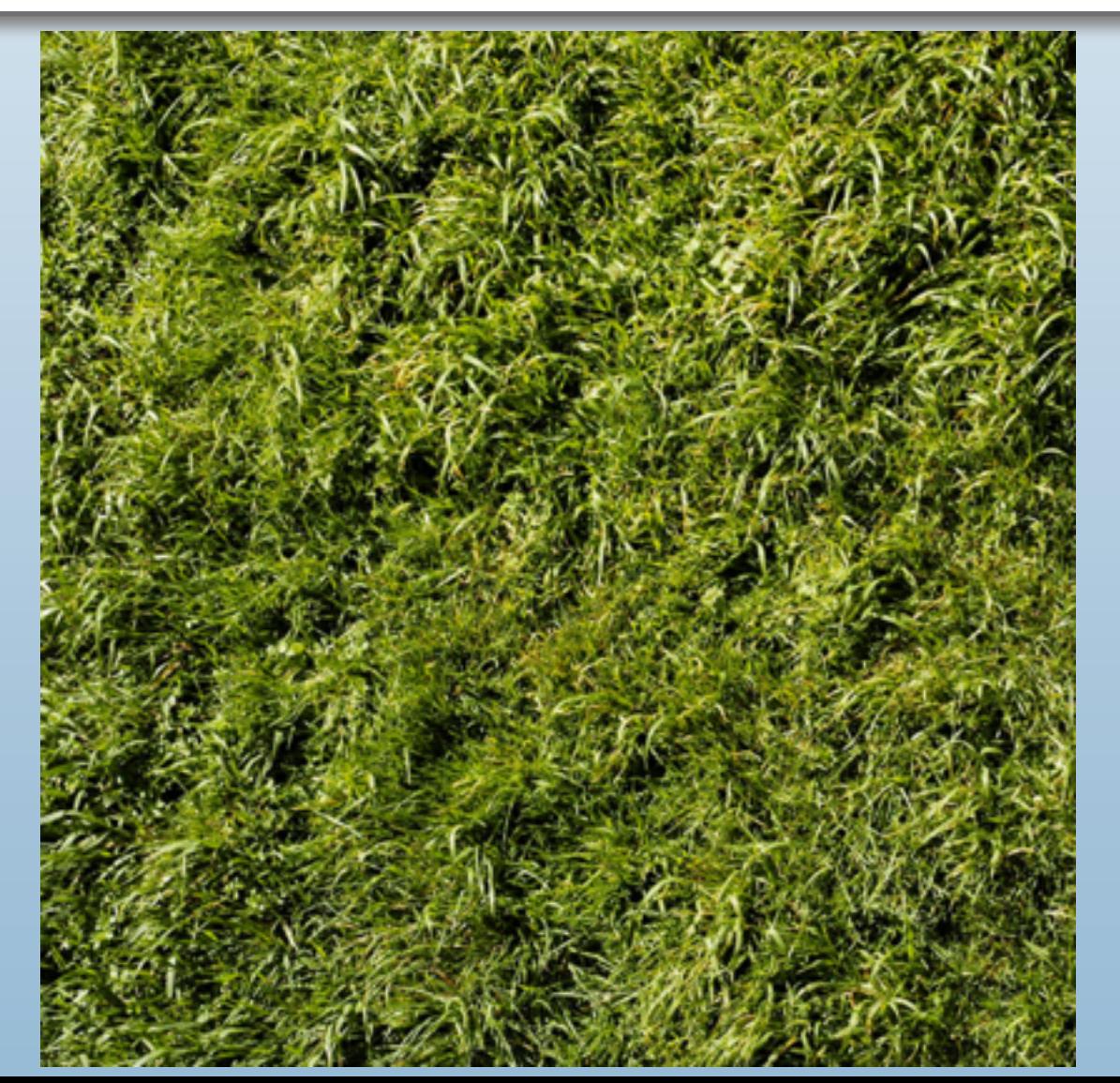

- Science
- realistic animal and information
- research

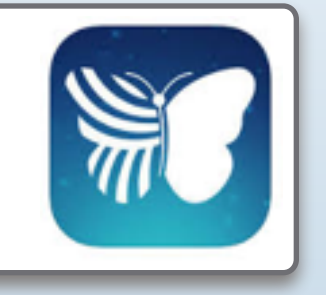

# quiver (colar)

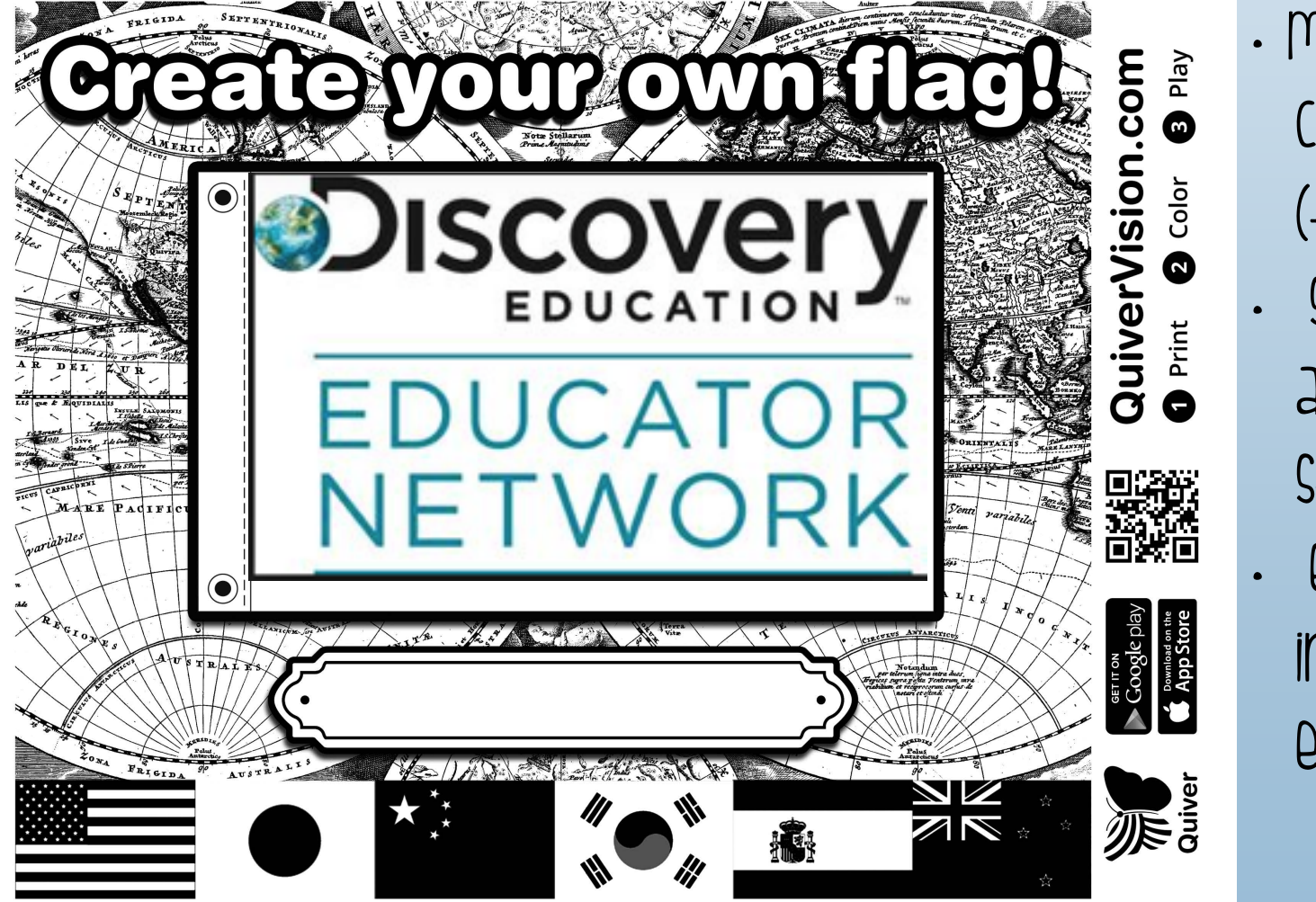

• many pics to choose from (free & paid) • science, math, art, social studies, etc. • each has an interactive element

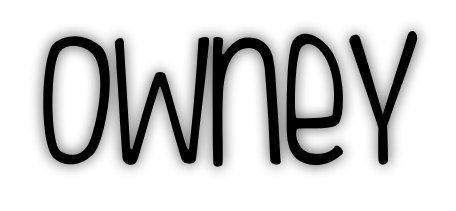

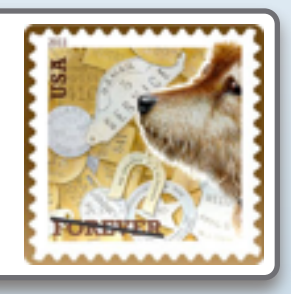

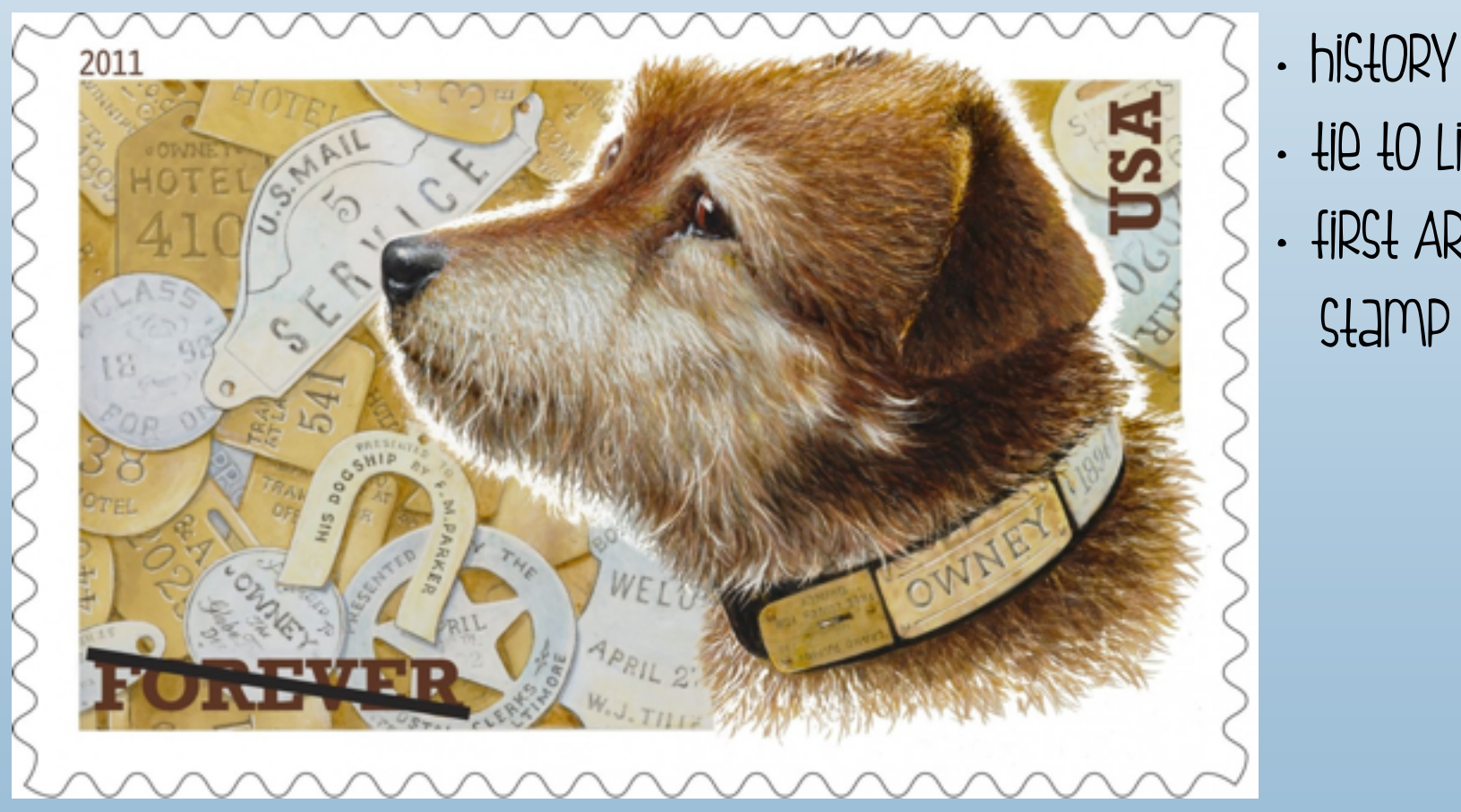

- tie to literacy
- first AR postal stamp

## enchantium fairytale

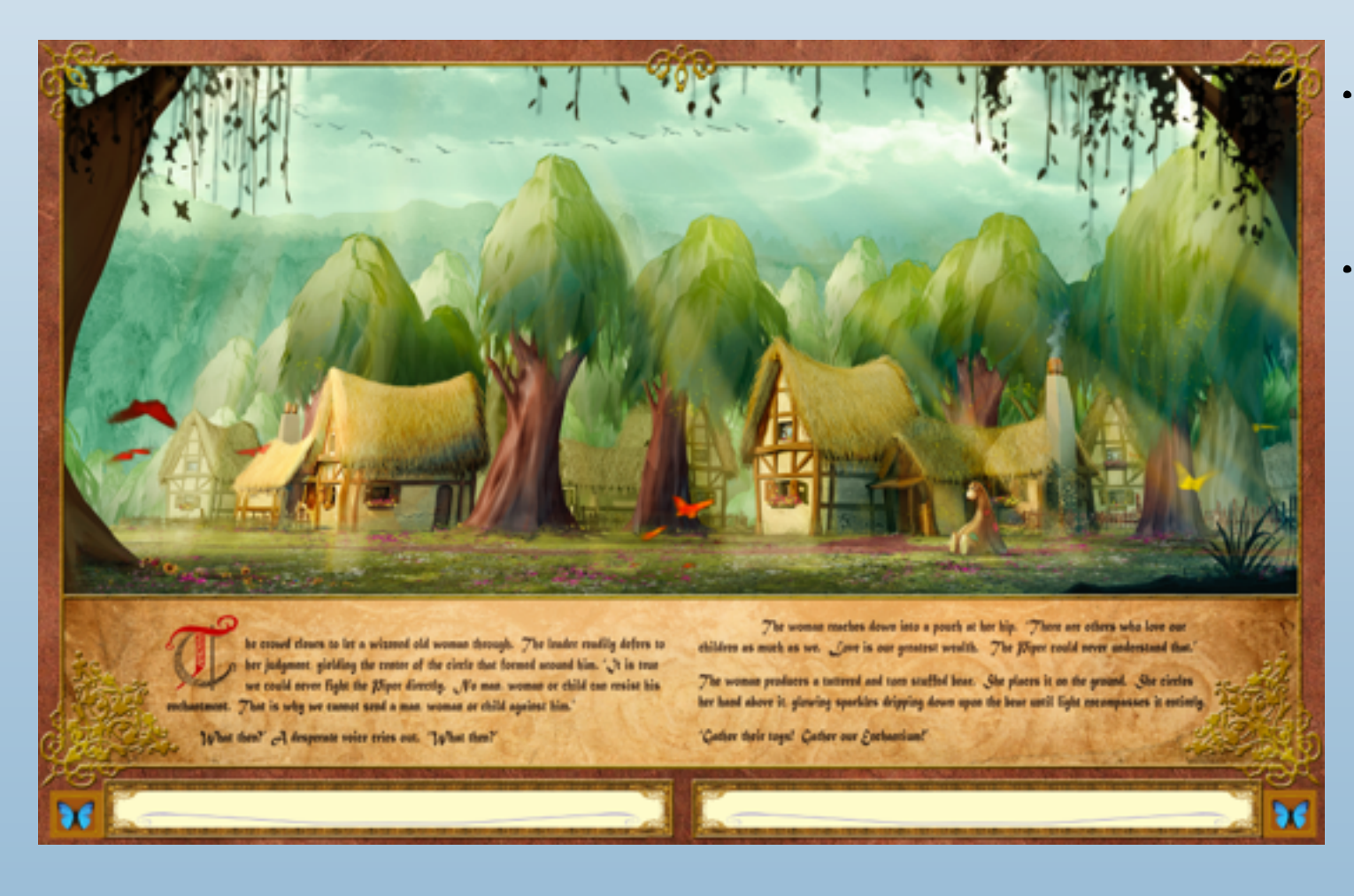

• critical thinking • storytelling

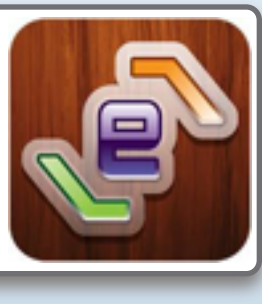

# enchantium musical strings<br>• Enchantium musical strings

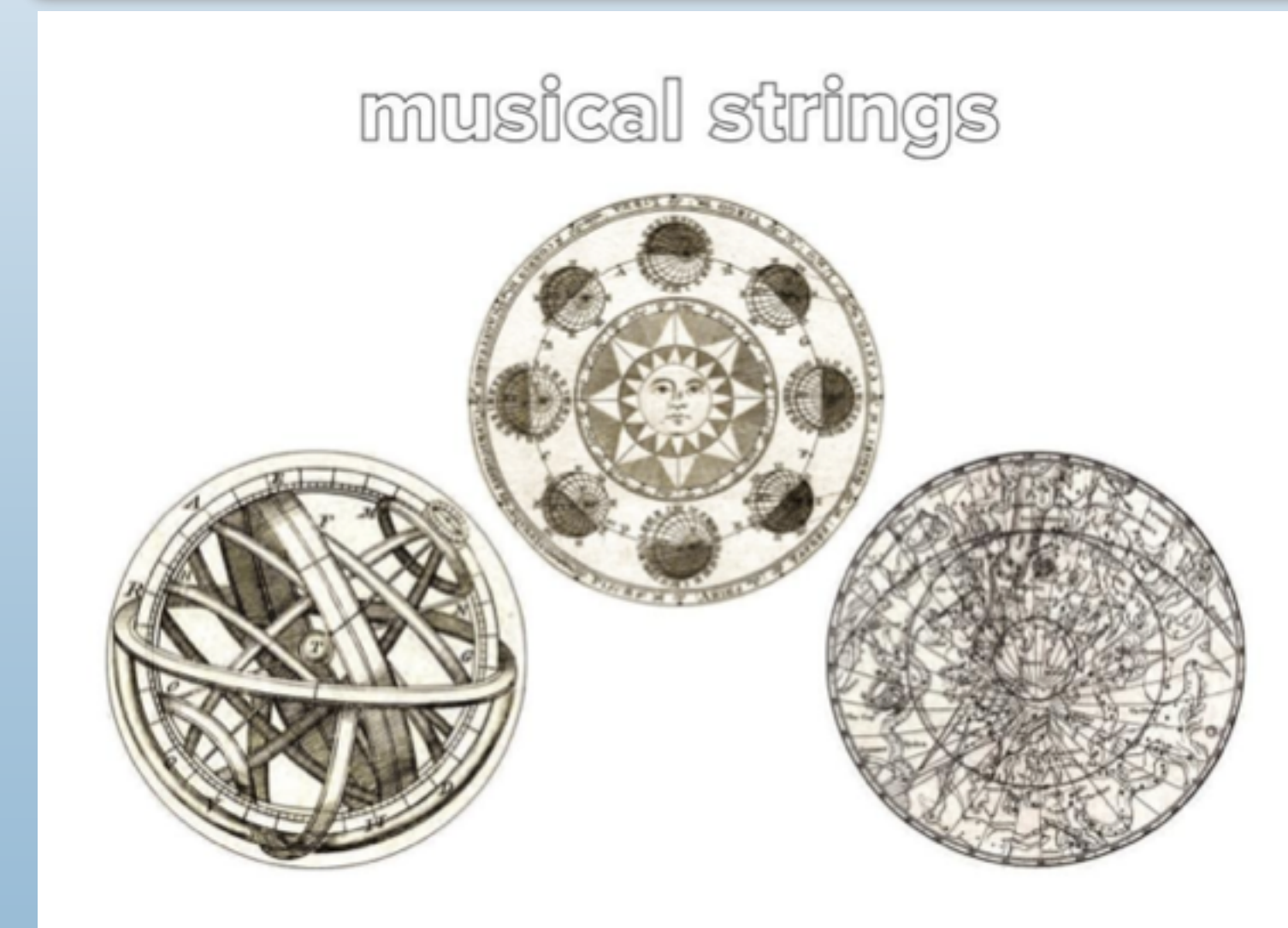

- thinking
- physics
- math
- music

## **MOONWALKing**

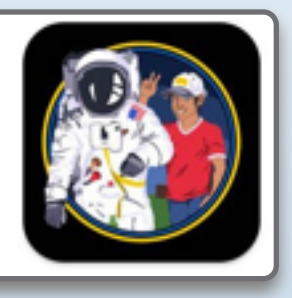

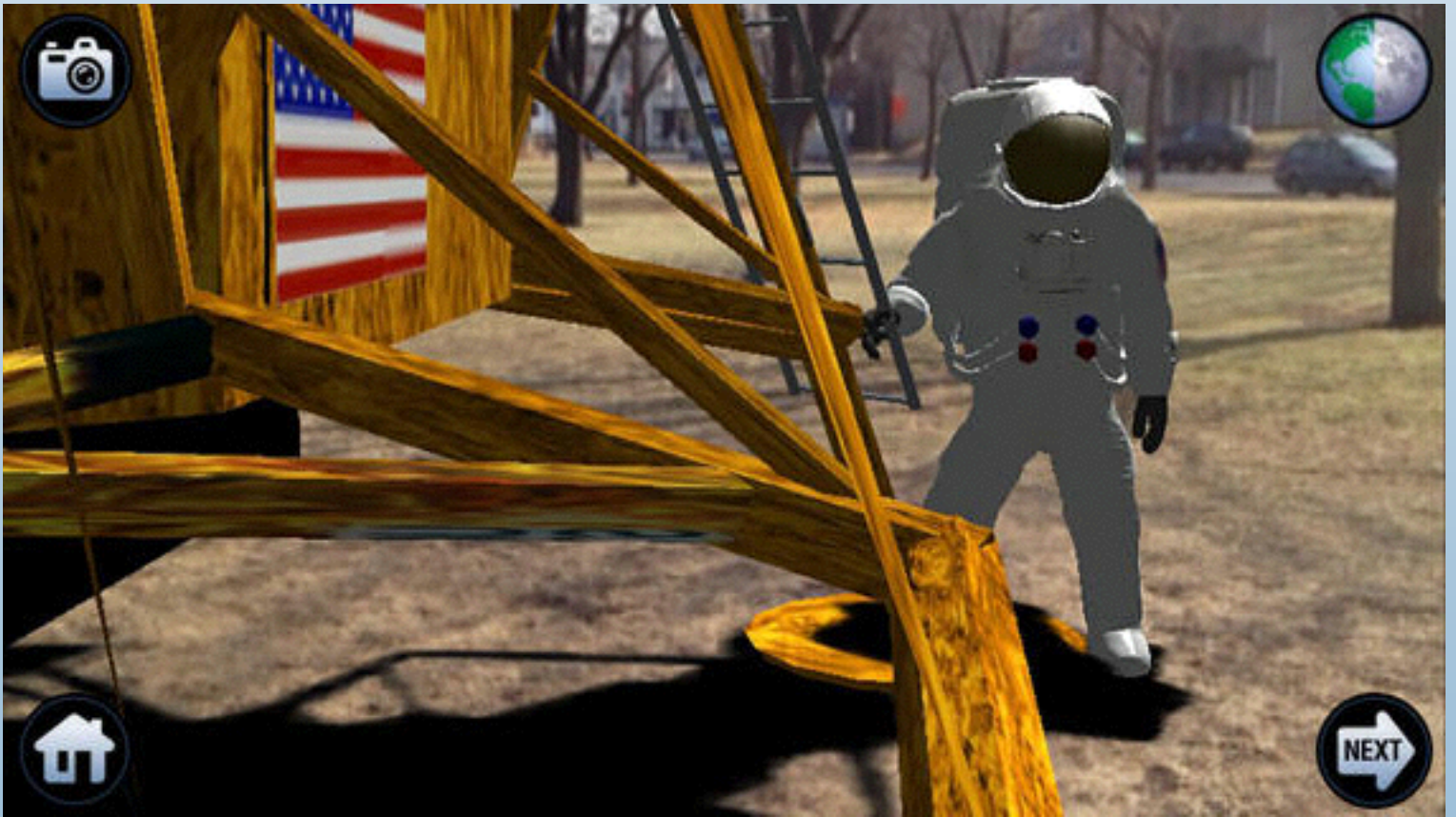

- science
- history
- First moon walk

## AR FLASHCARDS

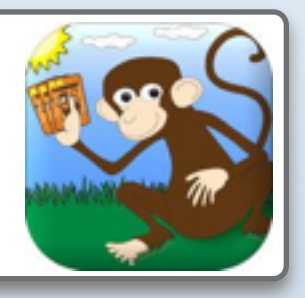

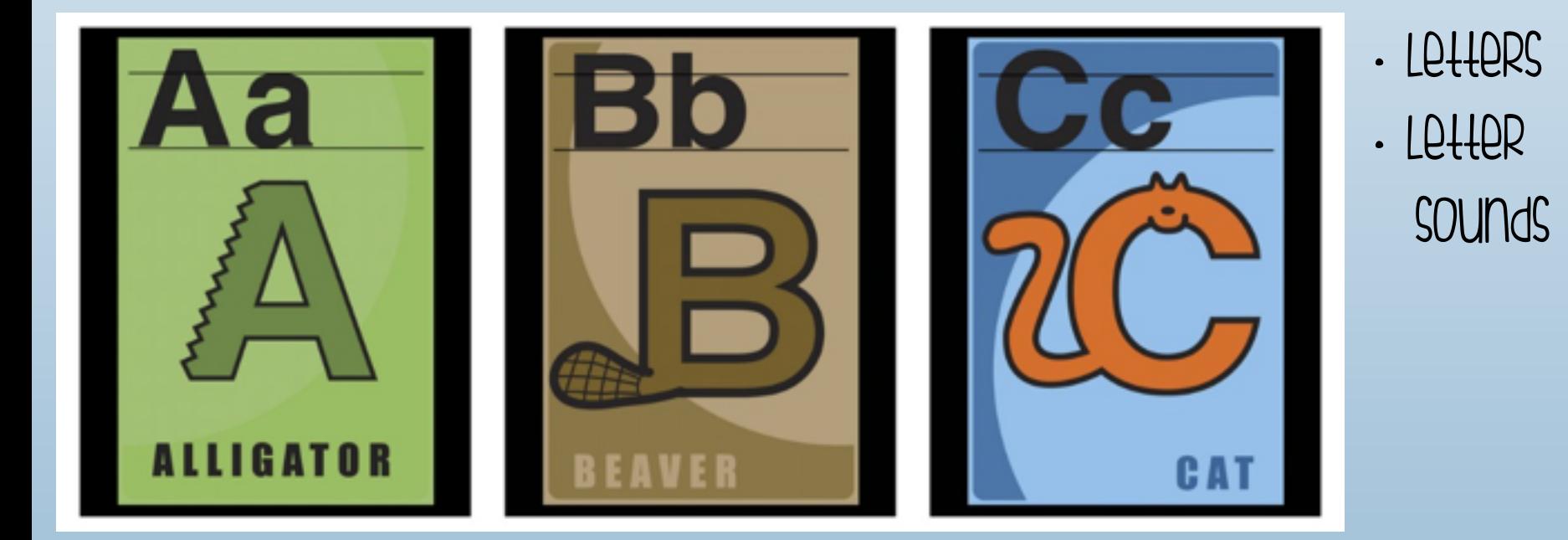

## LETTERS ALIVE

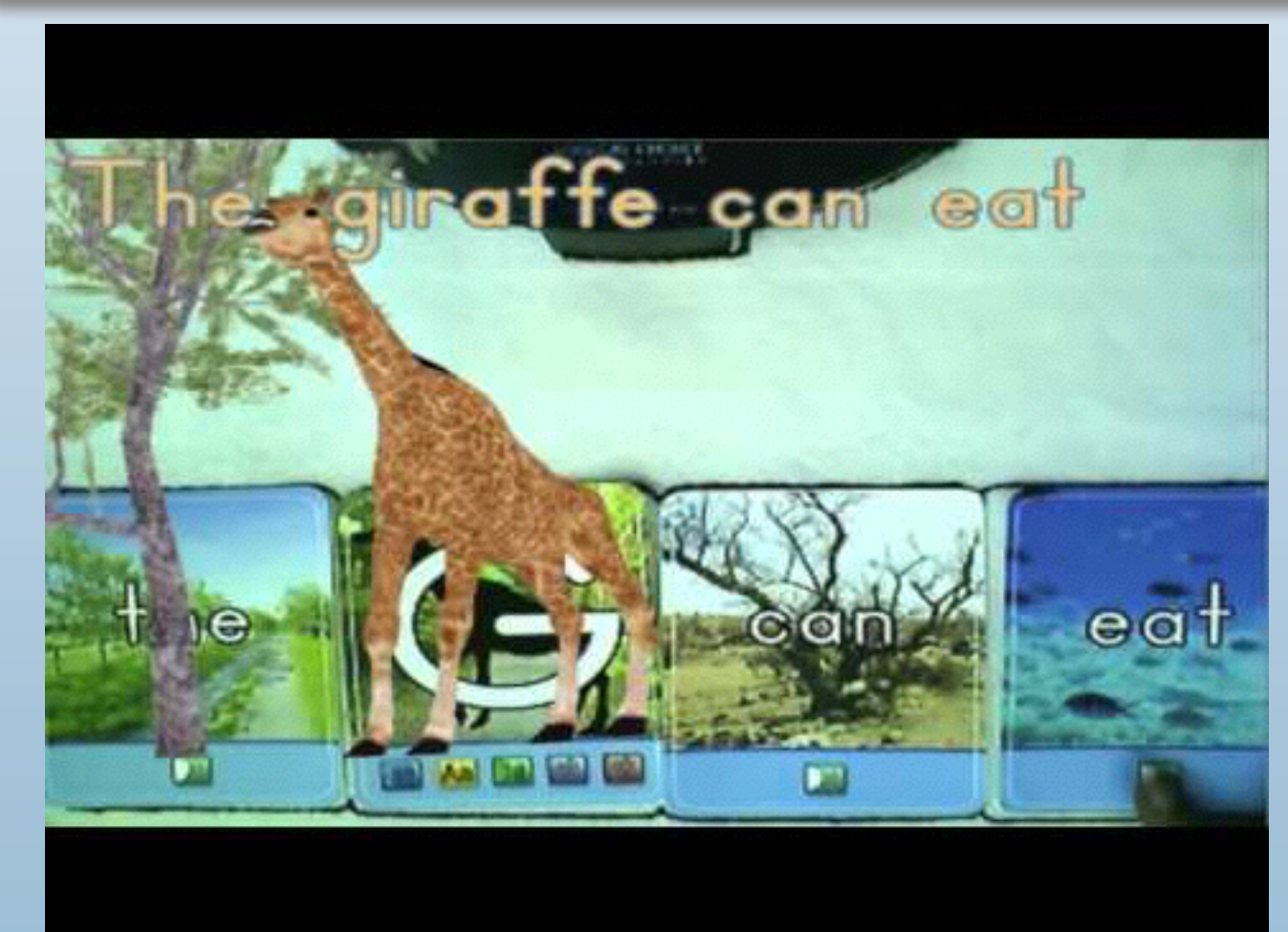

<https://youtu.be/SWpa9cCmYcA?t=3m33s>

- Letters
- Phonics
- Sentence building
- beginning **Reading**
- sight words (Kit that works with computer and camera- not an

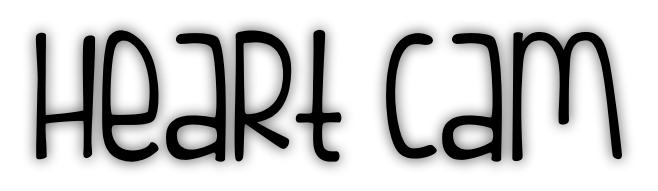

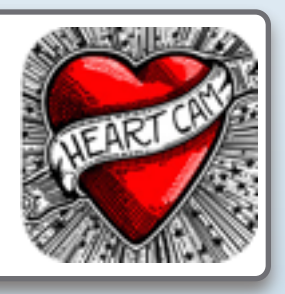

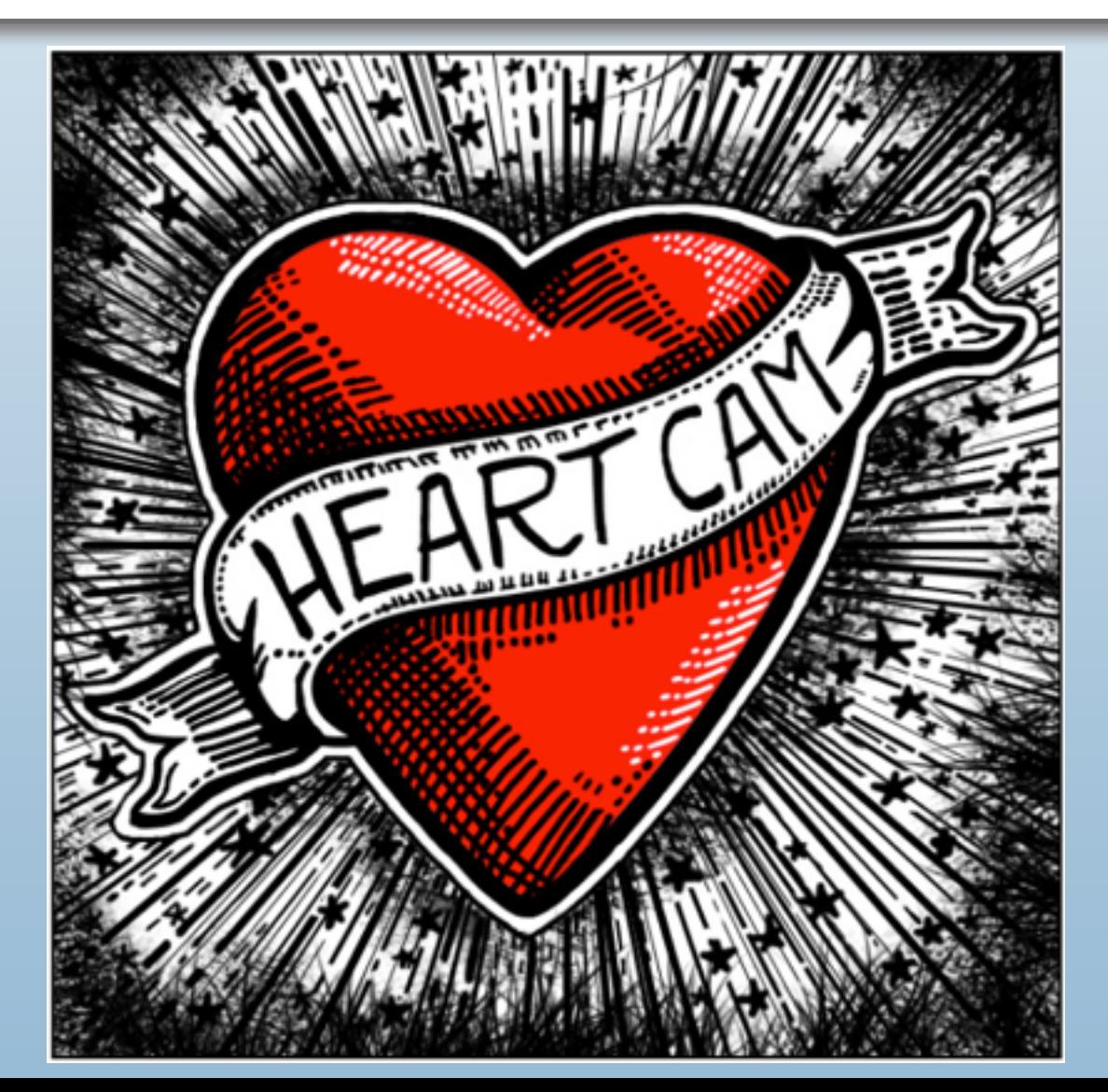

• Health or science • visualize a real heart

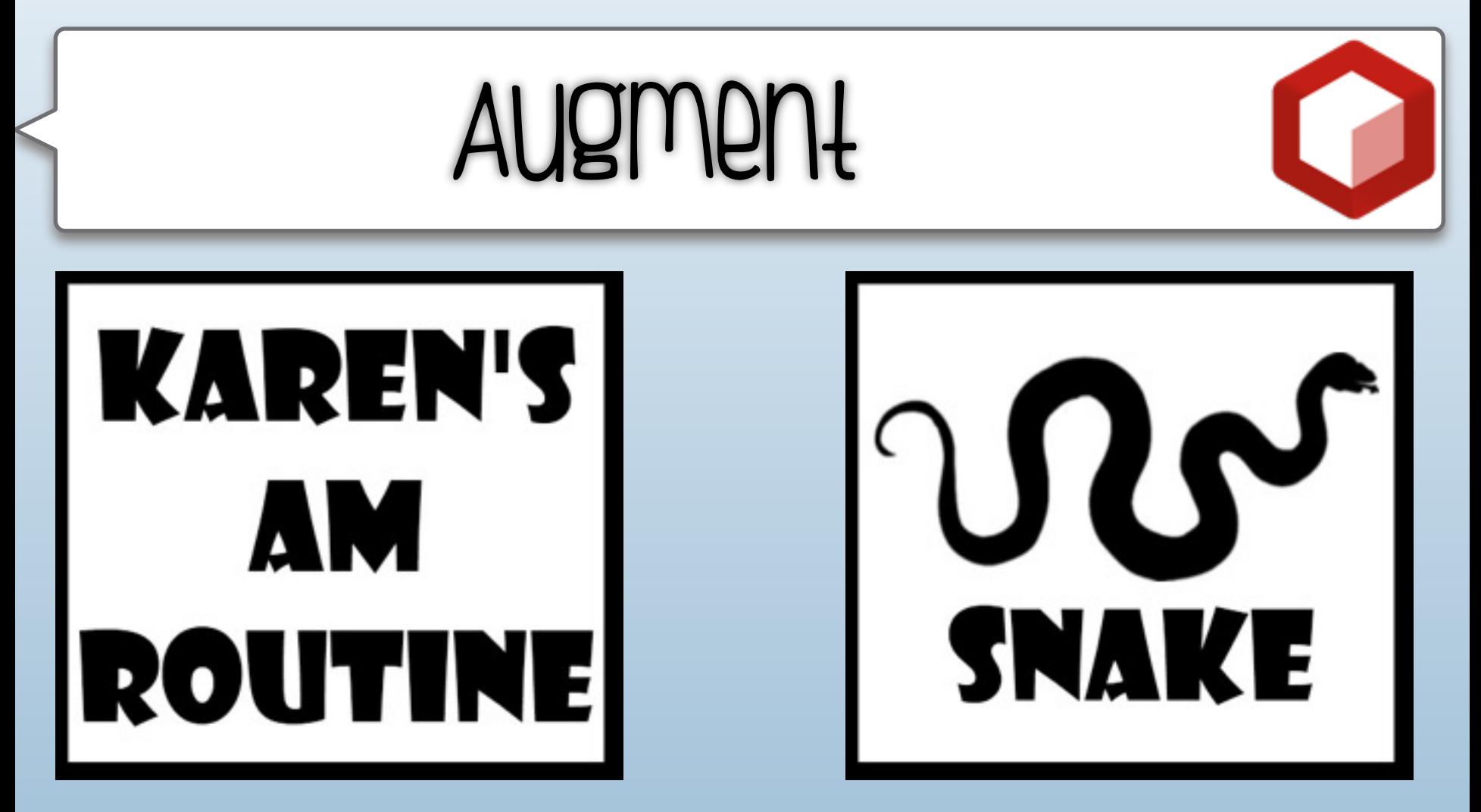

• create your own 3-d augmented reality experiences with 3-D drawings and targets that you create or download.

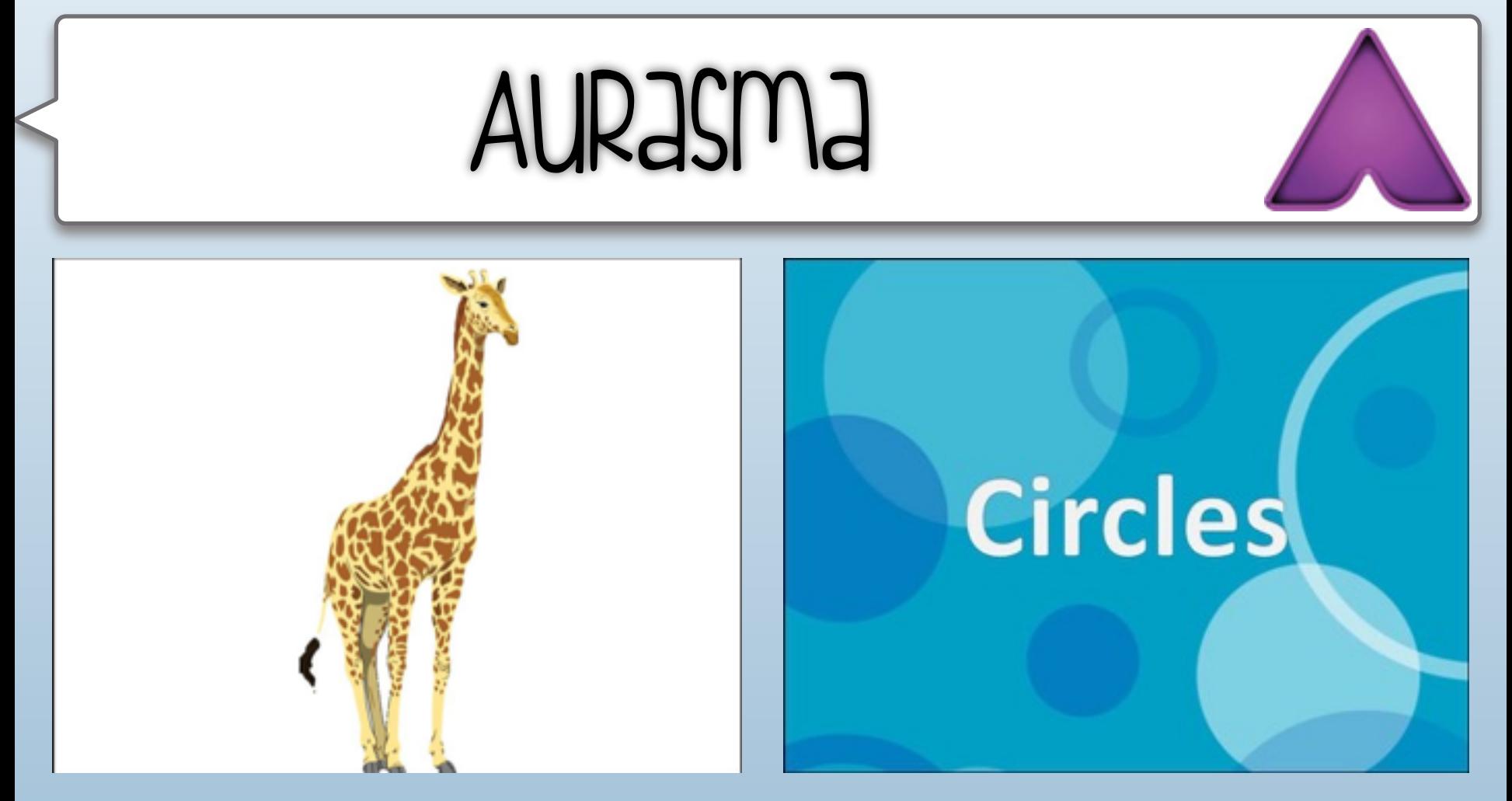

• create your own augmented reality experiences with images or objects as triggers. The triggers can access other images, videos, or websites when scanned.

[How to create your own auras with Aurasma](https://youtu.be/cnI65BfX6ew)